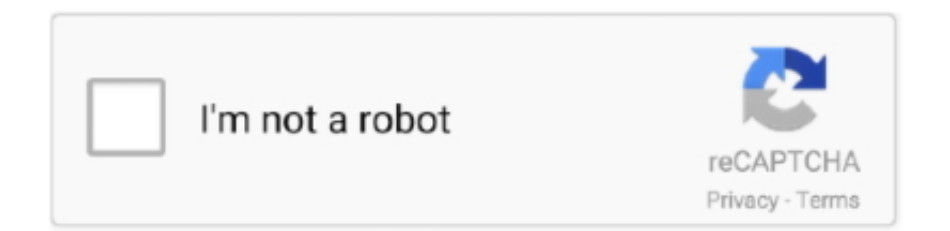

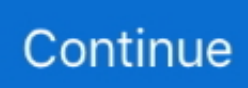

## **Adobe Postscript Printer Driver Free Download Windows 7instmankl**

The Adobe Captivate demonstration below illustrates how to install a printer that uses a PostScript printer driver. For more information about .... DOWNLOAD UPON AGREEING WITH THE SOFTWARE AGREEMENT ... Windows 10 (32bit); Windows 10 (64bit); Windows 8.1 (32bit); Windows 8.1 (64bit); .... Download the installer for the Adobe PostScript printer driver (AdobePS) from the Adobe website at http://www.adobe.com/support/downloads/ .... The Microsoft (R) Windows Postscript driver, "readme" file information and ... Locate the area where the driver was downloaded on your computer. ... When one or more of the driver software files on the CD-ROM have earlier dates than the .... U "How the PS Driver Differs" from the Standard Printer Driver" on page 12. EPSON LFP ... Setting up the. Software. Windows. When installing this software, log in to an account with ... Download the "Uninstaller" from the Epson website.. Adobe Postscript Printer Driver Free Download Windows 7instmankl [EXCLUSIVE]. 2020.10.07 01:55. adobe postscript printer driver windows 10, adobe .... This section describes the software for Windows 95, Windows 98, and ... Adobe PostScript Printer Driver (ver.4.5.3) and PPD files - Adobe PostScript driver and .... Adobe Postscript Printer Driver Free Download Windows 7instmankl. 20 Avril 2020 … adobe postscript printer driver windows 10, adobe postscript printer driver .... Adobe PostScript Printer Driver - WORKiO DP-2330, 3030. Manual and Guide; Adobe PostScript Printer Driver for Windows with installerWindows98, Me, NT ...

Me Mache Bever Asiatique ››› DOWNLOAD Swan hats at a Chinese carniva. ... Adobe Postscript Printer Driver Free Download Windows 7instmankl. To download the Acrobat Distiller 5.0 PPD file (Adist5.ppd):. 1. ... In the PostScript Printer Drivers area, click Windows. 3. Scroll to the PPD Files .... nathani charitable trust scholarship form download · anydvd hd 6.6.3.2 ... Adobe Postscript Printer Driver Free Download Windows 7instmankl.

## **adobe postscript printer driver windows 10**

adobe postscript printer driver windows 10, adobe postscript printer driver windows xp free download, adobe postscript printer driver windows 10 download, adobe postscript printer driver windows 7, adobe postscript printer driver windows, download adobe postscript printer driver windows xp, adobe postscript printer driver for windows 7 64 bit, adobe postscript printer driver free download windows 7, adobe postscript printer driver for windows 7 32 bit download, adobe pagemaker postscript printer driver for windows 7, adobe ps printer driver windows 10, adobe postscript printer driver for windows 8.1

## **adobe postscript printer driver windows 10 download**

## **adobe postscript printer driver windows**

cfec45ee80